*Pistas Educativas, No. 130, noviembre 2018, México, Tecnológico Nacional de México en Celaya*

# **IDENTIFICACIÓN AUTOMÁTICA DE COMPUERTAS DIGITALES CON DISPOSITIVO MÓVIL Y REALIDAD AUMENTADA**

*AUTOMATIC IDENTIFICATION OF DIGITAL GATES THROUGH MOBILE DEVICE AND AUGMENTED REALITY*

#### *Carlos Avilés Cruz*

Universidad Autónoma Metropolitana *caviles@azc.uam.mx*

*Juan Villegas Cortez*

Universidad Autónoma Metropolitana *jvillegas@azc.uam.mx*

#### *Arturo Zúñiga López*

Universidad Autónoma Metropolitana *azl@azc.uam.mx*

#### *Eduardo Rodríguez Martínez*

Universidad Autónoma Metropolitana *erm@azc.uam.mx*

*Andrés Ferreyra Ramírez* Universidad Autónoma Metropolitana *fra@azc.uam.mx*

#### **Resumen**

Los conceptos fundamentales de los dispositivos electrónicos generalmente son enseñados en los cursos iniciales de ingeniería eléctrica-electrónica. Es de suma importancia manejar los conceptos básicos que hacen posible las computadoras y los sistemas digitales en general. De entre los conceptos, destaca el álgebra booleana y la lógica de compuertas. La parte práctica es angular en la adquisición correcta de los conceptos. En el presente trabajo se aborda de una forma práctica la identificación de los circuitos integrados (CI) que hacen posibles operaciones lógicas: and, or, not, nor, nand. La identificación se lleva a cabo vía realidad aumentada (RA) y por medio de un dispositivo móvil corriendo en sistema operativo android. Se identifican CI's de forma automática, desplegando en pantalla el tipo de CI que se trate, adicionalmente se proporciona información de sus terminales y la operación lógica respectiva. El porcentaje de reconocimiento es de 100% sobre 5 tipos de compuertas lógicas.

**Palabras Claves:** Android, circuitos lógicos, realidad aumentada.

### *Abstract*

*The fundamental concepts of electronic devices are generally taught in initial electrical-electronic engineering courses. It is of the utmost importance to handle the basic concepts that make computers and digital systems possible. Among the concepts, the Boolean algebra and the logic gates stand out. The practical part is angular in the correct acquisition of the concepts. This paper deals in a practical way with how to identify the integrated circuits (ICs) that make logical operations possible: and, or, not, nor, nand, through out augmented reality (AR). Across a mobile-based device running on an android operating system, you can automatically identify ICs by displaying the location and type of IC on the screen of the mobile device. The system has a recognition rate of 100.*

*Keywords: Augmented reality, android, logic circuits.*

## **1. Introducción**

La tecnología de Realidad Aumentada (RA) se ha venido trabajando en la última década, implica una mezcla de imágenes (o video) reales con imágenes generadas sintéticamente. La RA ha permitido la mejor interpretación y asimilación de ambientes y conceptos de una manera más simple. Toda tecnología de RA posee tres propiedades, la primera es la combinación del mundo real con virtual; la segunda radica en su interactividad y, la tercera, es el manejo de los objetos en 3D [Azuma, 1997]. El uso de la tecnología RA puede ser extendido al entendimiento de circuitos electrónicos, particularmente los circuitos lógicos, aunado al profuso uso de los dispositivos móviles entre universitarios. En el presente artículo se desarrolló una aplicación en un dispositivo móvil basado en android, para ubicar e identificar 5 tipos de circuitos integrado-montados en una tablilla de experimentación (protoboard). Se hizo uso del paradigma "sin marcas" y por medio de atributos invariantes a la rotación, traslación y escala, se identifica el circuito y su matrícula, así de forma automática se identifica qué tipo de circuito integrado se está usando.

#### **Estado del arte**

Los términos "realidad aumentada" y "realidad virtual" han ido ganando popularidad en la última década. Al igual que la realidad virtual, la realidad aumentada se ha convertido en una tecnología emergente en campos como la educación, debido a su fácil manejo y entendimiento de la información presentada. Por otro lado, el uso de dispositivos móviles es cada vez más habitual entre los jóvenes y adolescentes. En el campo de la educación ya se ha abordado la RA, tal es el caso de Billinghurst y Duenser [Billinghurst, 20[12\]](#page-10-0) [Billinghurst, 2001] quienes desarrollaron un libro mágico donde crearon y presentaron historias. Por otro lado, Yilmaz et al. [\[Yilmaz, 2016\]](#page-10-1) desarrollaron "the Educational Magic Toys (EMT)", un juego para el desarrollo de la imaginación el cual fue valorado positivamente tanto por los niños usuarios como por los profesores. Con respecto a aplicaciones de RA en cursos de educación superior, se tienen aplicaciones en física [\[Martin-](#page-11-0)[Gonzalez, 2016\]](#page-11-0) [\[Daineko, 2017\]](#page-10-1), en química [\[Sudana, 2017\]](#page-10-2) [\[Merino, 2015\]](#page-10-1), Ingeniería metalúrgica [\[Watanuki, 2010\]](#page-11-1), mecánica [\[Monroy-Reyes, 2016\]](#page-11-2), computación [\[Cubillo, 2015\]](#page-11-3), medicina [\[Carlson, 2016\]](#page-10-3) [\[Davis, 2016\]](#page-10-4), arquitectura [\[González, 2017\]](#page-10-5), Ciencia naturales [\[Mahmoudi, 2017\]](#page-11-4) y la enseñanza de inglés [\[Richardson, 2016\]](#page-11-4), principalmente.

### **2. Métodos**

El sistema propuesto se muestra en la figura 1, en donde se puede visualizar cada uno de los bloques constitutivos, así como sus componentes.

### **Captura de imagen**

Las imágenes de los circuitos integrados montados sobre la tablilla de pruebas son tomadas por medio del teléfono inteligente con sistema operativo android. El formato con el que trabajan los teléfonos es YCrCb (información de crominancia y luminancia) y codificado en formato NV21. En la presente metodología se realiza el procesamiento de imágenes en el formato original YCrCb. En la figura 2 se muestra un ejemplo de circuitos integrados AND y OR montados sobre la tablilla de pruebas.

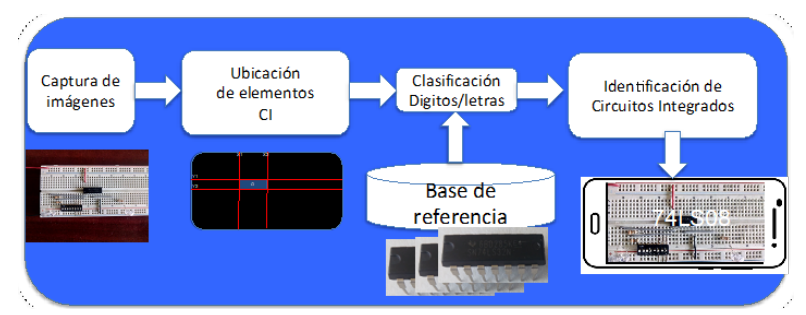

Figura1 Esquema general del sistema de reconocimiento de circuitos integrados.

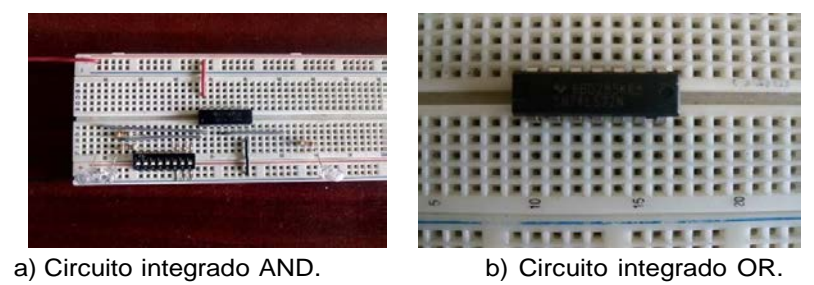

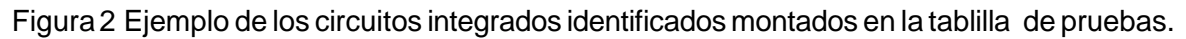

### **Ubicación de circuitos integrados**

Por medio de los atributos SIFT [Lowe, 1999] (Scale Invariant Feature Transform) se ubican los circuitos integrados dentro de la tablilla de pruebas. Se ubica únicamente la parte rectangular de cada circuito. Posteriormente se hace un filtrado de solo las zonas en donde hay "rectángulos", de la misma forma de los circuitos integrados. Se usó solo un CI como referencia, no importando que tipo de compuerta se trate. La figura 3a muestra un ejemplo de cómo se ubica el circuito integrado en la tablilla de pruebas. Una vez filtrados y aislados los CI, se localizan las coordenadas (Xi,Yi) de cada uno de los circuitos por proyección de perfil en horizontal (PPH) y en vertical (PPV), encontrando la zona de mayor acumulación de valores (figura 3b). Por otro lado, como en los circuitos montados en la tablilla de pruebas cabe la posibilidad de tener interruptores múltiples similares a un CI, se hace un segundo filtrado por color, en este caso, un umbralizado por blancos.

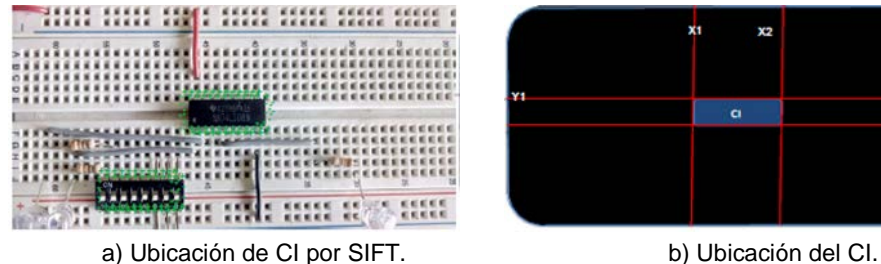

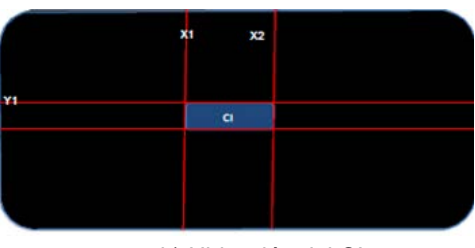

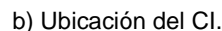

Figura3 Ubicación y filtrado de circuitos integrados identificados en la tablilla de pruebas.

#### **Clasificación de dígitos/letras**

Una vez obtenidos los circuitos integrados ubicados y aislados, se procede a tomar la matrícula de cada uno de ellos. Aplicando la misma metodología de acumulación por proyección horizontal y vertical se encuentran los límites de cada uno de las letras o dígitos dentro del CI. Particularmente, usando la acumulación por proyección horizontal se encuentran los límites entre cada carácter o dígito. Se separan cada uno, guardando la secuencia. Teniendo los caracteres aislados, se pasa ahora a su clasificación. En una primera etapa se hace el aprendizaje supervisado fuera de línea y posteriormente se usa el aprendizaje para la clasificación. A identificación de letras-números se realizó por medio de una red neuronal de tipo perceptrón multicapa, como se describe a continuación.

En la figura 4 se muestra la red neuronal usada para la clasificación de letras y dígitos. La red consta de una capa de entrada, capas intermedias y una capa de salida.

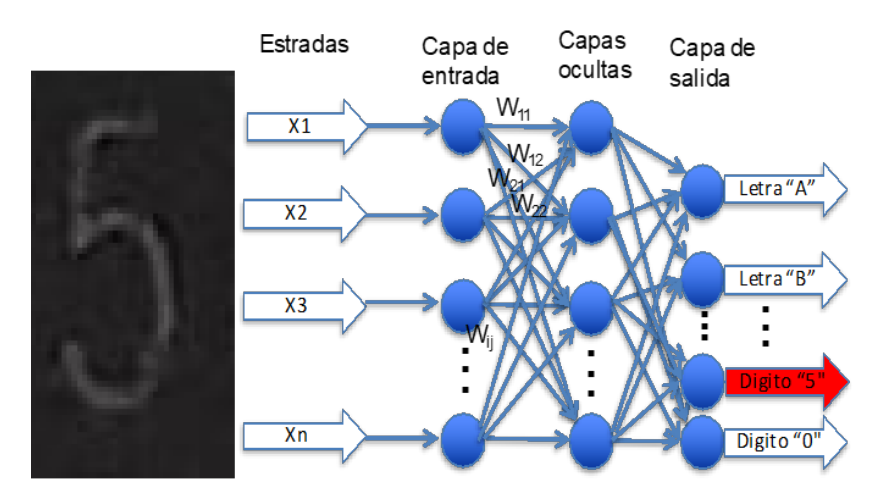

Figura 4 Red neuronal usada para clasificar letras/dígitos.

**Pistas Educativas Vol. 40 -** *ISSN: 2448-847X Reserva de derechos al uso exclusivo No. 04-2016-120613261600-203 http://itcelaya.edu.mx/ojs/index.php/pistas*

 $\sim$ 322 $\sim$ 

Los caracteres se redimensionaron a 256×256 pixeles, por tanto, la capa de entrada es 65,536 neuronas, se usaron 10 capas intermedias y a la salida fueron 36 neuronas (36 dígitos y letras); se usó el algoritmo de aprendizaje "backpropagation". Se dejó iterar el algoritmo 50,000 veces lo que permitió obtener un error de 0 % en clasificación. Se usó re-sustitución como método de evaluación de desempeño.

#### **Identificación de circuitos integrados**

Teniendo identificados los caracteres y dígitos individualmente, se identifica la secuencia de cada circuito integrado, inicialmente se descartan todas las letras identificadas, por ejemplo: *"SN"* y *"N".* Se analizan los dígitos iniciando con "74" que corresponden a la serie. Posteriormente, se trabaja sobre los dos dígitos siguientes, que son los que indican el tipo de compuerta. En tabla [1](#page-5-0) se precisa la correspondencia entre la terminación y el tipo de compuerta lógica existente en el circuito integrado.

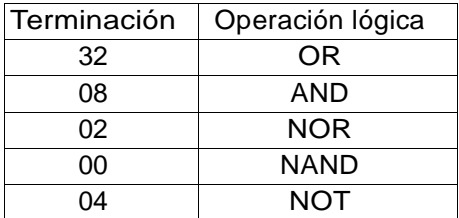

<span id="page-5-0"></span>Tabla 1 Correspondencia del tipo de circuito integrado por la terminación.

### **Generación de los objetos virtuales**

El objetivo del proyecto es facilitar a los estudiantes la identificación de los circuitos lógicos integrados de operaciones lógicas. La identificación se realiza mediante una foto tomada con el dispositivo móvil, ya sea un teléfono inteligente o bien, una tableta. Una vez procesada la imagen con los pasos descritos anteriormente, se está ahora, se está en posibilidad de añadir una capa virtual a la foto, que corresponde al texto con el tipo de circuito integrado y las características técnicas del CI. La figura 6 muestra un CI con su etiqueta sorbe puestas. Se puede apreciar el despliegue de los pines de polarización, las entradas y salidas. Se

plantea la hipótesis que con ésta información les será más fácil a los estudiantes de ingeniería al momento de realizar la experimentación en el laboratorio respectivo dado que no tendrá la necesidad del manual del fabricante del dispositivo.

Con respecto a la aplicación para el teléfono inteligente móvil, fue desarrollada en lenguaje de programación JAVA y compilada en eclipse. La aplicación puede ejecutarse en cualquier dispositivo móvil (teléfono o tableta) bajo el sistema operativo Android 6.0. La aplicación se desarrolló siguiendo el paradigma de programación "Modelo-Vista-Control", la cual se basa en un conjunto de clases.

### **3. Resultados**

Una vez llevado a cabo el análisis, diseño y construcción de todo el sistema propuesto, se procedió a realizar pruebas y resultados finales.

En la figura 5 se pueden apreciar algunos ejemplos de circuitos integrados. Fueron tomados de frente y con buena cantidad de luz, con lo cual serán más fácilmente identificables. Primero, se probó el óptimo funcionamiento del sistema de reconocimiento de caracteres aislados.

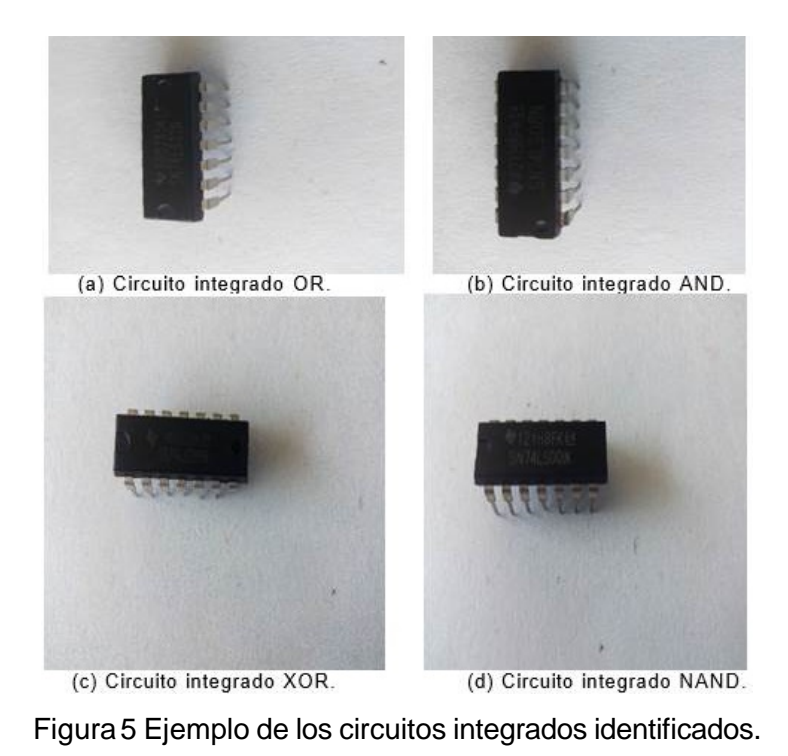

**Pistas Educativas Vol. 40 -** *ISSN: 2448-847X Reserva de derechos al uso exclusivo No. 04-2016-120613261600-203 http://itcelaya.edu.mx/ojs/index.php/pistas*

 $\sim$ 324 $\sim$ 

El objetivo fue el reconocer todas las letras del alfabeto, así como los dígitos del 0 al 9. Se tomaron 20 imágenes de cada dígito sobre los 5 tipos de circuitos integrados (ver ejemplo en la parte izquierda de la figura 4). Cada dígito fue tomado en rotaciones de 10 grados, por tanto, cada número está representado por 36 imágenes multiplicado por 20 dígitos diferentes, da un total de 720 imágenes por número para el entrenamiento. Aplicando resustitución como el método de evaluación de desempeño, dio el resultado mostrado en la tabla 2. Como se puede apreciar, el reconocimiento es del 100 % en condiciones de buena iluminación y que las fotografías tomadas sean de frente y completamente legibles.

| Caracter | Reconocimiento | Caracter | Reconocimiento | Caracter       | Reconocimiento |
|----------|----------------|----------|----------------|----------------|----------------|
|          | [%]            |          | [%]            |                | [%]            |
| A        | 100            | М        | 100            | Υ              | 100            |
| B        | 100            | N        | 100            | Z              | 100            |
| С        | 100            | ∩        | 100            | 0              | 100            |
| D        | 100            | Р        | 100            | 1              | 100            |
| E        | 100            | Q        | 100            | $\overline{2}$ | 100            |
| F        | 100            | R        | 100            | 3              | 100            |
| G        | 100            | S        | 100            | 4              | 100            |
| Н        | 100            |          | 100            | 5              | 100            |
|          | 100            |          | 100            | 6              | 100            |
| J        | 100            |          | 100            | 7              | 100            |
| K        | 100            | W        | 100            | 8              | 100            |
|          | 100            | X        | 100            | 9              | 100            |

Tabla 2 Resultados de identificación de letras y números aislados.

En cuanto al reconocimiento de los circuitos integrados, la tabla [3](#page-8-0) muestra el reconocimiento de la identificación de cada uno de ellos, cuádruples de 2 entradas de la serie de Texas Instrument [Texas, 2018].

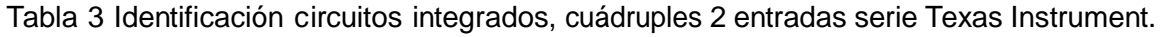

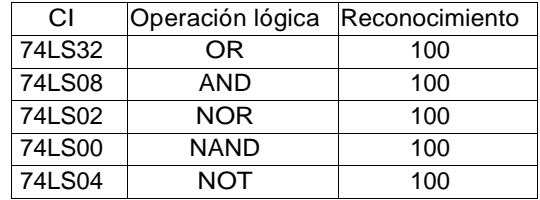

En las 20 fotos tomadas para la evaluación de los resultados, se incluyen los circuitos integrados usados en el aprendizaje. Remarcamos que la metodología propuesta no es sensible a las imágenes de aprendizaje.

La última etapa del proyecto es la generación y empalme de los objetos virtuales, con la foto tomada inicialmente. Se proporciona dos tipos de información de los circuitos integrados identificados. Por un lado, la información lógica del CI y por otro lado, la información de cada una de sus terminales (pins). La figura 6 muestra un ejemplo para el CI 74LS08 correspondiente a la compuerta AND cuádruple. El usuario tiene la posibilidad de tomar una foto más cercan del CI lo que le permite hacer un acercamiento a la información técnica.

<span id="page-8-0"></span>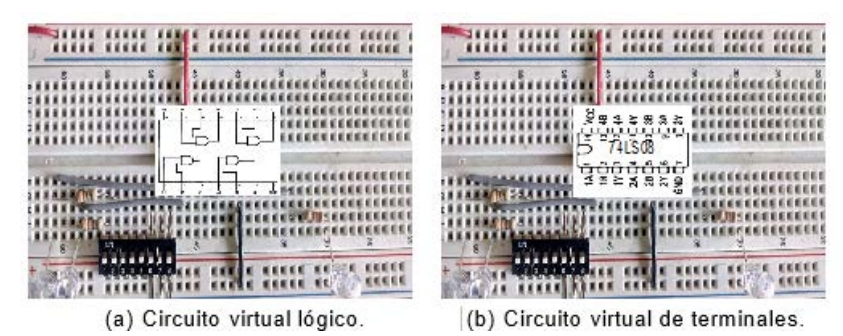

Figura6 Objetos virtuales puestos a los circuitos integrados identificados.

## **4. Discusión**

Una serie de experimentaciones se llevaron a cabo para validar el sistema propuesto. En condiciones controladas de buena iluminación, imágenes prácticamente de frente y completamente legible, el sistema trabaja perfectamente. Sin embargo, cuando en las imágenes tomadas de los circuitos no es legible la matricula del CI, no se logra identificar nada, es decir, el sistema falla. El sistema es insensible a los cambios de escala, rotación y traslación, es decir, si el teléfono se encuentra lejos o cerca, de lado o inclinado, siempre y cuando sea legible. En las pruebas realizadas se tiene un rango de distancias entre el circuito y el celular, la distancia mínima medida fue de 2 cm y la máxima de 15 cm. Las condiciones lumínicas en que fueron realizadas la prueba fueron en un laboratorio real de experimentaciones con lámparas tipo LED. Las pruebas se hicieron con un teléfono celular Samsung Galaxy 8, con resolución de las imágenes de 4032x1960 pixeles. El tiempo de procesamiento de cada imagen es de 2 segundos, considerando el tiempo de tres horas que se le concede a los alumnos para realizar

sus prácticas, podríamos remarcar que 2 segundos es menor tiempo que ir a buscar la descripción técnica en las hojas del manual del fabricante.

Finalmente, planteamos que el sistema desarrollado puede ser una herramienta de ayuda para los estudiantes que inician sus estudios de ingeniería para la mejor comprensión e interpretación de los conceptos básicos de CI llevados a la práctica en los laboratorios experimentales. Es sabido que actualmente los estudiantes hacen uso profuso de los medios electrónicos como una forma natural de su aprendizaje cotidiano.

## **5. Conclusiones**

El sistema propuesto "Identificación automática de compuertas digitales con dispositivo móvil y realidad aumentada trabaja" exitosamente en cada una de sus etapas y en general. El sistema fue llevado a cabo bajo el paradigma "identificación sin marcas", lo que implica que es capaz de reconocer los elementos sin marcarlos previamente o con algún código, y de manera autónoma. Por medio de atributos SIFT se logró ubicar adecuadamente los circuitos integrados en la tablilla de pruebas, posteriormente por métodos de filtrado de procesamiento digital de imágenes, se segmentan las letras y dígitos de cada circuito. La siguiente etapa fue la clasificación de las letras/dígitos por medio de una red neuronal. La clasificación tiene un éxito de 100% en condiciones de tomas fotográficas legibles de las matrículas de cada uno de los circuitos integrados, tomando en cuenta a los circuitos del aprendizaje. Con respecto al reconocimiento total de cada circuito integrado se llevó a cabo con una clasificación de árbol.

Como trabajo futuro está comprendido el ampliar a una mayor cantidad de circuitos integrados, así como analizar configuraciones de circuitos lógicos conectados ya sea en serie, en paralelo o una combinación de ambas.

## **6. Bibliografía y Referencias**

[1] Billinghurst, M., Kato, H., Poupyrev, I.: The magicbook - moving seamlessly between reality and virtuality. IEEE Computer Graphics and Applications 21(3) 6–8, May 2001.

- <span id="page-10-0"></span>[2] Azuma, R.T.: A survey of augmented reality. Presence: Teleoper. Virtual Environ. 6(4) 355–385, August 1997.
- [3] Billinghurst, M., Duenser, A.: Augmented reality in the classroom. Computer 45(7) 56–63, 2012.
- [4] Carlson, K.J., Gagnon, D.J.: Augmented reality integrated simulation education in health care. Clinical Simulation in Nursing 12, 4123–127 Special Issue, Gaming, 2016.
- <span id="page-10-4"></span>[5] Cubillo, J., Martin, S., Castro, M., Boticki, I.: Preparing augmented reality learning content should be easy: Uned arlean authoring tool for augmented reality learning environments. Computer Applications in Engineering Education 23(5), 778–789, 2015.
- <span id="page-10-3"></span>[6] Daineko, Y., Dmitriyev, V., Ipalakova, M.: Using virtual laboratories in teaching natural sciences: An example of physics courses in university. Computer Applications in Engineering Education 25(1), 39–47, 2017.
- <span id="page-10-2"></span>[7] Davis, M.C., Can, D.D., Pindrik, J., Rocque, B.G., Johnston, J.M.: Virtual interactive presence in global surgical education: International collaboration through augmented reality. World Neurosurgery 86, 103–111, 2016.
- <span id="page-10-5"></span>[8] González, N.A.A.: Development of spatial skills with virtual reality and augmented reality. International Journal on Interactive Design and Manufacturing (IJIDeM), 1–12, 2017.
- <span id="page-10-1"></span>[9] Lowe D. G., Object recognition from local scale-invariant features, International Conference on Computer Vision, Corfu, Greece, pp. 1150-1157, September 1999.
- [10] Mahmoudi, M.T., Mojtahedi, S., Shams, S.: Ar-based value-added visualization of infographic for enhancing learning performance. Computer Applications in Engineering Education, 2017.
- [11] Martin-Gonzalez, A., Chi-Poot, A., Uc-Cetina, V.: Usability evaluation of an augmented reality system for teaching euclidean vectors. Innovations in Education and Teaching International 53(6), 627–636, 2016.
- [12] Texas Instrument Co: [https://www.jameco.com/Jameco/catalogs/c113](http://www.jameco.com/Jameco/catalogs/c113/P5.pdf) [/P5.pd](http://www.jameco.com/Jameco/catalogs/c113/P5.pdf)f.
- [13] Merino, C., Pino, S., Meyer, E., Garrido, J.M., Gallardo, F.: Realidad aumentada para el diseño de secuencias de enseñanza-aprendizaje en química. Educación Química 26(2), 94–99, 2015.
- <span id="page-11-2"></span><span id="page-11-1"></span>[14] Monroy Reyes, A., Vergara Villegas, O.O., Miranda Bojórquez, E., Cruz Sánchez, V.G., Nandayapa, M.: A mobile augmented reality system to support machinery operations in scholar environments. Computer Applications in Engineering Education 24(6), 967–981, 2016.
- <span id="page-11-4"></span><span id="page-11-3"></span>[15] Richardson, D. Exploring the potential of a location based augmented reality game for language learning. International Journal of Game-Based Learning 6(3), 34–49, 2016.
- [16] Sudana, A.A.K.O., Setiawan, A., Pratama, I.P.: Augmented reality for chemical elements: Periodikar. Journal of Theoretical and Applied Information Technology 90(1), 88, 2016.
- [17] Watanuki, K., Hou, L.: Augmented reality-based training system for metal casting. Journal of Mechanical Science and Technology 24(1), 237–240, 2010.
- <span id="page-11-0"></span>[18] Yilmaz, R.M.: Educational magic toys developed with augmented reality techno- logy for early childhood education. Computers in Human Behavior 54, 240–248, 2016.